I CAN DO THAT UPDATED EXPANDED

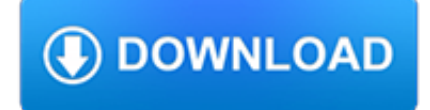

## **i can do that pdf**

PDF stands for Portable Document Format and it was created by Adobe to ease document exchange. doPDF is a free PDF printer that does what the name suggests, creates PDF files.

# **Free PDF Printer - Print to PDF with doPDF**

Spot imposters.Scammers often pretend to be someone you trust, like a government official, a family member, a charity, or a company you do business with.Don't send money or give out personal information in response to an unexpected request whether it comes as a text, a phone call, or an email.

# **10 Things You Can Do to Avoid Fraud | Consumer Information**

Help Welcome to SparkNotes! We're your brilliant, book-smart best friend, and we're here to help you ace that test, transform that paper into pure gold, and understand even the most intricately-plotted Shakespeare plays.

# **SparkNotes: Help**

What is a PDF file? PDF stands for portable document format. This universal file format was created by Adobe Systems in 1993. PDF files are able to preserve the formats, fonts, drawings and other file components of virtually any electronic document file and present it in a universal format.

## **PDF File - What is it and how do I open it?**

Yes, with pleasure. First, please write to the musician Ron Sexsmith, after whom the font is named, and get him to change his name.You may also want to write to Sexsmith, Alberta, Canada, and see if you can get them to change their name before any of your students inadvertently consult a map. Christian rocker Paula Sexsmith ought to be in your sights as well; don't let her feel left out.

# **Wordle - Frequently Asked Questions**

Choose Adobe Acrobat Reader DC or Adobe Acrobat DC in the list of programs, and then do one of the following: (Windows 7 and earlier) Select Always use the selected program to open this kind of file. (Windows 8) Select Use this app for all .pdf files. (Windows 10) Select Always use this app to open .pdf files.

# **Can't open PDF - Adobe Help Center**

www.autoenglish.org Written by Bob Wilson ©Robert Clifford McNair Wilson 2007 Can, Could and To Be Able To Exercise INFINITIVE PRESENT PAST PAST PARTICIPLE

# **Can, Could and To Be Able To Exercise - autoenglish.org**

Download PDF printer doPDF from one of the locations provided and create PDF files for free. doPDF is freeware, so once downloaded you can install it and start converting to PDF for free.

# **Download PDF printer doPDF and create PDF for free**

Convert any web page to PDF - just enter the URL and Save as PDF!  $\times$  You can start using all these options with a personal browser license and do even more with a ...

# **pdfmyurl - Convert any URL or Web Page to PDF Online**

READTHEORY © Copyright Read Theory LLC, 2012. All rights reserved..

# **READTHEORY - English for Everyone**

Modals – can and can't 1. Where does it go? Find the activities and write them in the correct boxes. I know lots of sports. I can swim and I can play football. I can play basketball too because we are learning at school!

### **Modals can and can't - LearnEnglish Kids**

M OOD TRIGGERS People all have certain "triggers" that may cause them to feel more manic or more depressed, such as an

argument with a loved one, an

### **OUTSIDE POSITIVE (+) OR WHAT CAN INFLUENCE NEGATIVE**

Page 2 of 110. Fileid: … tions/P946/2018/A/XML/Cycle04/source. 9:39 - 15-Feb-2019. The type and rule above prints on all proofs including departmental reproduction ...

### **2018 Publication 946 - An official website of the United**

Occasionally, some users find they may need to convert a Word Document into a PDF. Here are the steps to follow: Click the Microsoft Office Button, point to the arrow next to Save As, and then click PDF or XPS.

### **How do you convert a Word Document to a PDF**

BOSCH CAN Specification Version 2.0 1991, Robert Bosch GmbH, Postfach 50, D-7000 Stuttgart 1 Thi d t t d ith F M k 4 0 4

### **BOSCH - University of California, Riverside**

Helping people get on with their business. Hello guys! We're the team from DocTranslator - an online document translation service which has helped connect the ideas of millions of people worldwide, free of charge.. Pdf-Word Convert is the second service which we have decided to share with the world - we do so in the hopes that it will make some of your lives just a little bit easier.

### **Free instant PDF to Word Converter - Preserves your**

How Social Security Can Help You When a Family Member Dies You should let Social Security know as soon as possible when a person in your family dies.

### **How Social Security Can Help You When a Family Member Dies**

This wikiHow teaches you how to compress the size of a PDF file, so it takes up less storage space, using Smallpdf.com, Preview on Mac, or Adobe Acrobat.

### **3 Ways to Compress a PDF File - wikiHow**

Edit PDF files with PDFescape - an online, free PDF reader, free PDF editor & free PDF form filler. View PDF documents on the web. Fill out PDF forms quickly without Adobe Acrobat. No watermarks or registration. Completely free.

### **PDFescape - Free PDF Editor & Free PDF Form Filler**

You are listen to: "La piu bella del Mondo" ( Den enda i Värden) from 1956 by Marino Marini

#### **Welcome to Brede's AccordionMIDI**

Free PDF to Word Doc Converter - easy and powerful pdf conversion software, convert pdf file to word file, .pdf to .doc converter. Totally for free.

### **Free PDF to Word Doc Converter - easy and powerful pdf**

Looking for an inexpensive alternative to Adobe Acrobat? Please try PDFill! You can use the Free PDF Writer to create free PDF or Image from any printable application ...

### **PDFill: Free PDF Editor, Free PDF Tools and Free PDF Writer**

pdf995 is the fast, affordable way to create professional-quality documents in the popular PDF file format. (Win 95, 98, 2000 and Me, NT 4.0 and XP).

#### **pdf 995: create PDF documents easily for free**

Intuitive and easy to use, PDFelement allows businesses to create, convert, collaborate, and edit PDFs with fluidity and interactivity.

### **Built for Business | The Perfect PDF Solution**

LM35 +V S R1 V OUT tV S LM35 +V S (4 V to 20 V) OUTPUT 0 mV + 10.0 mV/°C Product Folder Order Now Technical Documents Tools & Software Support & Community An IMPORTANT NOTICE at the end of this data sheet addresses

availability, warranty, changes, use in safety-critical applications,

### **LM35 Precision Centigrade Temperature Sensors datasheet**

What is PDF? PDF stands for "Portable Document Format." PDF is a graphically oriented file format designed for electronic interchange; it was developed by Adobe Systems Inc. for use with its Acrobat software.. PDF preserves the original look of the document almost exactly: fonts, photos, graphics and layout all appear as they do in the original.

### **Create PDF with Virtual PDF Printer on Windows 8 x64 x86**

9.2.14 Tell me about what you saw. What can we do to get it to work? What do you think will happen next? What did you see happening?

## **Questions to Help Children Think - Bright from the Start**

I need to convert a picture sent to me as a pdf to a jpeg. This thread is locked. You can follow the question or vote as helpful, but you cannot reply to this thread.

## **How do I convert a pdf to a jpeg? - Microsoft Community**

(over) The Appeals Process The Appeals Process (For Disability Claims In The Following Areas: Alabama, Alaska, Colorado, Louisiana, Michigan, Missouri, New Hampshire, New York, Pennsylvania, North and West Los

### **The Appeals Process - Social Security Administration**

11. Learn what triggers your attacks so that you can avoid the triggers whenever possible. How Is Asthma Diagnosed? Asthma can be hard to diagnose, especially in children under 5 years of age.

### **You Can Control Your Asthma**

www.autoenglish.org Written by Bob Wilson ©Robert Clifford McNair Wilson 2009 Do or Make Exercise DO often about action You did the right thing MAKE often about preparation I made breakfast for eveyone A Fill the gaps with either do or make in the correct form.

# **Do or Make Exercise at Auto-English**

Page of May 22 TB acts TB Can Be Treated How do I know if I have latent TB infection or TB disease? If you have been around someone who has TB disease, you should go to your doctor or your local health department for tests.

# **Tuberculosis (TB) Facts**

revisd092v Copyrightable Authorship: What Can Be Registered Chapter ?? | iii revised 09/29/2017 313.6(D) Works in the Public Domain 31 314 Use of Protected Names ...

# **compendium: chapter 300 COPYRIGHTABLE AUTHORSHIP**

STEP 4: Recording Your Voice-over (Narrate your pictures) and Customizing Motion Things you can do: add narration to each individual slide, customize motion by adding transitions, pans and zooms, set the amount of time for each image, and preview your movie.

# **Using Microsoft Photostory 3 - JakesOnline**

2 A Domestic Relations Order (DRO) is a legal document that must comply with Wisconsin law. For Wisconsin Retirement System purposes, a DRO is a court order that awards a percentage of

### **HOW DIVORCE CAN - WI ETF**

STAY INFORMED. STAY CERTIFIED. Earn continuing education credits by reading or listening to audio recordings of industry texts. ACAC.LIVE maintains an extensive and growing library of texts in a range of fields, including HVAC, microbial consulting and remediation, health & safety, infection control, emergency operations, and many others.

# **ACAC.LIVE**

Search Harvard Health Publishing. What can we help you find? Enter search terms and tap the Search button. Both articles and products will be searched.

## **What can you do to avoid Alzheimer's disease? - Harvard Health**

3 WORKSHEET 8 I. Fill in the blanks in the following sentences by using appropriate modals. a) \_\_\_\_\_ you please tell me the direction to the hotel? b) You pay in cash.

## **Modals - Pearson Education**

WebAIM offers an four-week online course on document (Word, PowerPoint, and PDF) accessibility. Learn more about the Document Accessibility Course.

# **Defining Acrobat PDF Accessibility - WebAIM**

Review of Probability Theory Arian Maleki and Tom Do Stanford University Probability theory is the study of uncertainty. Through this class, we will be relying on concepts

## **Review of Probability Theory - Machine learning**

A THEORY OF JUSTICE John Rawls is Professor Emeritus at Harvard University. He is the author of the well-known and path breaking A Theory of Justice (Harvard, 1971) and the more recent work Political Liberalism

## **A THEORY OF JUSTICE - Economics**

Clergy as Mandatory Reporters of Child Abuse and Neglect https://www.childwelfare.gov 3 This material may be freely reproduced and distributed.